ITEM #4

## MWCOG Employer Survey Express Export

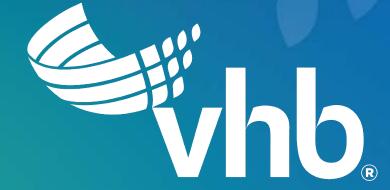

The MWCOG Express Export is a specific web page that gives users the ability to quickly export data from the survey records. This tool works independently from the MWCOG survey interface and can be accessed directly by going to the URL after the login process.

Once online, the tool will can be accessed by going to:

http://ccs.mwcog.org/CommuterSurvey/express-export/

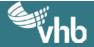

A user will be prompted to enter the start and end date of the desired survey data. A blank value for either the start or end date will be treated as an open range.

The user can select one or many jurisdictions that fall within the survey date range.

A toggle is also included for cases where survey data may exist for a jurisdiction but may not have a date.

A user may choose to select this option if this is the case.

Clicking "Download records" will push the excel document to the user's browser without a page refresh. The user may choose to change the query parameters and re-download the records as needed.

|                                                  |                                    |      | R CONNECTI | and the second second se |  |
|--------------------------------------------------|------------------------------------|------|------------|----------------------------------------------------------------------------------------------------|--|
| Expres                                           | s Export                           |      |            |                                                                                                    |  |
| Date range                                       |                                    |      |            |                                                                                                    |  |
| Start                                            | Ê                                  | End  |            | <b>*</b>                                                                                                    |  |
| Jurisdiction                                     |                                    |      |            |                                                                                                    |  |
| City of A<br>Arlingtor<br>Calvert/0<br>Fairfax 0 | County<br>harles Counties<br>ounty |      | *<br>*     |                                                                                                    |  |
| Select al                                        |                                    |      |            |                                                                                                    |  |
| 🗌 Include su                                     | veys with no dates assi            | gned |            |                                                                                                    |  |
|                                                  |                                    |      |            |                                                                                                    |  |

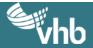

The Excel document(s) will contain a simplified view of the data:

| F                               | ile <mark>Home</mark> Insert Page                                       | Layout Formulas Data                   | Review View                               | Help ACRO |  |  |  |  |
|---------------------------------|-------------------------------------------------------------------------|----------------------------------------|-------------------------------------------|-----------|--|--|--|--|
| Pa                              | Calibri<br>Calibri<br>Calibri<br>Calibri<br>B I L<br>✓ ✓ Format Painter | - 11 - A^ A =<br>2 -   ⊕ -   ↔ - A - = | = <b>= ≫</b> ~ ੴw<br>= = <b>= = = ■</b> M |           |  |  |  |  |
| Clipboard 🗔                     |                                                                         | Font 🕠                                 | Alignment                                 |           |  |  |  |  |
| E19 • : $\times \checkmark f_x$ |                                                                         |                                        |                                           |           |  |  |  |  |
|                                 | А                                                                       | В                                      | с                                         | DI        |  |  |  |  |
| 1                               | Jurisdiction                                                            | Employer Site                          | Date Completed                            |           |  |  |  |  |
| 2                               | Arlington County                                                        | Best Western                           | 1/5/2018                                  |           |  |  |  |  |
| 3                               | Arlington County                                                        | Best Western                           | 1/5/2018                                  |           |  |  |  |  |
| 4                               | Arlington County                                                        | Best Western                           | 1/5/2018                                  |           |  |  |  |  |
| 5                               | Arlington County                                                        | Best Western                           | 1/5/2018                                  |           |  |  |  |  |
| 6                               | Arlington County                                                        | Best Western                           | 1/5/2018                                  |           |  |  |  |  |
| 7                               | Arlington County                                                        | Best Western                           | 1/5/2018                                  |           |  |  |  |  |
| 8                               | Arlington County                                                        | Best Western                           | 1/5/2018                                  |           |  |  |  |  |
| 9                               | Arlington County                                                        | Best Western                           | 1/5/2018                                  |           |  |  |  |  |
| 10                              | Arlington County                                                        | Best Western                           | 1/5/2018                                  |           |  |  |  |  |
| 11                              | Arlington County                                                        | Best Western                           | 1/5/2018                                  |           |  |  |  |  |
| 12                              | Arlington County                                                        | Best Western                           | 1/5/2018                                  |           |  |  |  |  |
|                                 | Arlington County                                                        | Best Western                           | 1/5/2018                                  |           |  |  |  |  |
|                                 | Arlington County                                                        | Quality Inn                            | 2/7/2019                                  |           |  |  |  |  |
|                                 | Arlington County                                                        | Quality Inn                            | 2/8/2019                                  |           |  |  |  |  |
|                                 | Arlington County                                                        | Quality Inn                            | 2/9/2019                                  |           |  |  |  |  |
|                                 | Arlington County                                                        | Quality Inn                            | 2/10/2019                                 |           |  |  |  |  |
| 18                              | Arlington County                                                        | Quality Inn                            | 2/11/2019                                 |           |  |  |  |  |

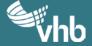